## Download Adobe Photoshop 2021 (Version 22.1.1) Serial Key For Windows [32|64bit] {{ lAtest versIon }} 2023

Installing Adobe Photoshop and then cracking it is easy and simple. The first step is to download and install the Adobe Photoshop software on your computer. Then, you need to locate the installation.exe file and run it. Installing Adobe Photoshop and then cracking it is easy and simple. The first step is to download and install the Adobe Photoshop software on your computer. Then, you need to locate the installation.exe file and run it. Once the installation is complete, you need to locate the patch file and copy it to your computer. The patch file is usually available online, and it is used to unlock the full version of the software. Once the patch file is copied, you need to run it and then follow the instructions on the screen. Once the patching process is complete, you will have a fully functional version of the software on your computer. To make sure that the software is running properly, you should check the version number to ensure that the crack was successful. And that's it - you have now successfully installed and cracked Adobe Photoshop!

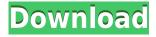

Luckily for us **iPad** users, We've now taken the designing process to the next level and moved from laying out a **print** layout to designing it on a **iPad**. This is where Retouching a photo comes in. iPad's new feature called **Trimming** is where retouching is made simple. Trimming allows you to select and remove unwanted areas from the image. It's great for removing unwanted backdrops or unwanted objects from your photo. The reason we picked the **iPhone 8** is the iPhone's camera it has been designed to incorporate a new feature called **Face ID**. By activating it, your face becomes your unlock mechanism. iPad's new feature called **Trimming** is where retouching is made simple. Trimming allows you to select and remove unwanted areas from the image. It's great for removing unwanted backdrops or unwanted objects from your photo. The reason we picked the **iPhone 8** is the iPhone's camera it has been designed to incorporate a new feature called **Face ID**. I like to edit old photos, not as an exercise in nostalgia, but as a practical way to take advantage of the digital toolset can offer. What was possible a generation ago, is now commonplace. We're editing more video than ever, and a growing number of tasks that a few years ago required multiple programs now can be done in a single application. As you use Photoshop in your every day of work, you might find that some of the tips and tricks that I share become a regular part of your workflow. I hope they do — and that your own creative process becomes enjoyable as it evolves.

## Download free Adobe Photoshop 2021 (Version 22.1.1)Hacked For Windows [32|64bit] 2023

For the web, Adobe decided that it would need to take back its revered brand and make a new website in

the process. This coincides closely with its intention to eventually leave the desktop behind and focus on its mobile graphic applications. In April 2015, the website was rebranded and redesigned, live on the web, for the first time.

How Photoshop came to the web: Version control came along with the web, and Photoshop took advantage of it. Creative Cloud and Git are the two existing ways to store and version your versioned and text-based code locally. They also function as connection protocols for uploading new and modifying your work, respectively. Both of these ideas carry over to the web. Adobe's decision to share source code for the web was up front and on display before ever using the service. Rather than offering a way to upload your work onto the cloud private to you, its developers simply uploaded everything publicly for anyone to view. This eliminates the need to private your work because all changes can be viewed for everyone.

WebAssembly Porting: Adobe was also extra careful to take advantage of web technologies by using WebAssembly, which is a new, open-source portable compiler that significantly reduces the time it takes to distribute graphics applications or games to multiple platforms. Once you've mastered layers and hierarchy, you can turn on Layer Locks to keep the layers from being muddled or accidentally deleted. This is a great tool to prevent accidental overwrites and actions. e3d0a04c9c

## Adobe Photoshop 2021 (Version 22.1.1) Download free With Activation Code Activation Code With Keygen WIN + MAC X64 {{ updAte }} 2023

Like many other programs, Photoshop has a set of tools and options to improve the sharpness of the image. There are various Photoshop tools that can be used to edit an image. The image can be sharpened by using the unsharp mask tool. You can also add a border around the image. The tools available in Photoshop are used to create a new design layout. Thanks to the cloud computing services, the online security of your files is a very serious issue. It is good to keep a certain number of data that you are ready to use at any time. The better your data security are, the better for you. In the case of Adobe photoshop, we have the good news that you won't need to worry about data loss. The online backup is very easy to use and just enforces you to make sure that it is the best option for you. As long as you are logged in to your account, the data will be safe and you will keep in mind that if something wrong occurs, the only right thing you will do is to download it back, so you don't even have to worry about the images. A good image editing software should have many features and tools to improve the sharpness of the image. You can combine and make several different options to improve the sharpness of the image. This Photoshop feature allows you to enhance the sharpness of the image. The trimming tool allows you to cut off the unnecessary parts of the image to improve the sharpness. You can also add a border around the image. Creating a VECTOR is the process of creating a shape, such as a circle or rectangle. You can create and edit a polygon, paths, lines, circles, and compound shapes using the Pen Tool in Photoshop. A brush is what you use to paint using color. You can also use a paintbrush as a precision tool to create strokes. Photoshop brushes can be created in a variety of ways. One of the most common methods is to create brushes from photographs. You can also create custom brushes by accessing the Brush panel in Photoshop, and manually creating a new brush. There are new tools to help you create custom brushes in the Brush panel.

adobe photoshop mobile apk download download apk photoshop cs3 photoshop apk download for windows adobe photoshop apk download for windows www.photoshop apk download.com photoshop cs6 apk download for windows 10 photoshop cc apk download for windows 10 download apk adobe photoshop untuk laptop adobe photoshop fix apk download uptodown photoshop apk download uptodown

Blender is an open source piece of 3D painting software that allows users to produce 3D images with ease. Blender is built with a simple interface, but powerful features, which makes it suitable for small companies or enthusiasts to create [...]]]> Adobe Photoshop Elements is a free mainstream image editing software package with a Photoshop-like interface and tools, and is available for Windows. Adobe Photoshop Elements combines powerful toolset with an easy-to-use interface, offering a wide variety of effects and tools that can be shared to be used on other photos right from within the program. It includes several warping features like fluid or rubber warp, object warp, camera warp, and some color correction tools. It also includes more advanced tools like content aware fill, replace hues button, and many others... Adobe Photoshop Elements is a free mainstream image editing software package with a Photoshop-like interface and tools, and is available for Windows. Adobe Photoshop is a raster graphics editor for images and other digital media. It is considered by its users to be the de facto industry standard. The program focuses on editing photographs as digital images, along with the processing of RAW and JPEG image formats. It works on personal computers, but also on iPad, iPhone, and Android devices. It creates compositions of images, video, and audio, and performs basic image retouching and creating graphics designs from a user-friendly interface. Photoshop manipulates image data in a nonlinear sequence, and at the same time, provides a fine control over image data. Typically, the user is producing an image which

will be used in a printed, displayed or web page format. The software is available in two editions, Adobe Photoshop and Adobe Photoshop Elements. One or more of the features described below, one-click image retouching or the crop a portion of the photo. Transparency support is available in version 7. Adobe Photoshop and Adobe Photoshop Elements are proprietary raster digital image editing software packages developed by Adobe Systems. They are considered to be the industry standard in the field of editing photographs for personal use. Although the software allows users to use more than one file, they usually work with one at a time. The most recent versions, Adobe Photoshop CC 2015 and Adobe Photoshop CC 2018, come in both Mac and Windows formats. Both are designed for creating and editing photographic images, graphics, and video. Adobe Photoshop is used to repair and enhance photographs and video. Elements was released for desktop computers in 2004, and was made available for mobile devices in early 2012. It includes advanced features to edit and present pictures, such as composition features, image adjustments, image retouching and retargeting and 3D effects. Elements is comparable to Apple's Lightroom and Photoshop Express. Adobe Photoshop is a raster graphics editor for images and other digital media. It is considered by its users to be the de facto industry standard. The program focuses on editing photographs as digital images, along with the processing of RAW and JPEG image formats. It works on personal computers, but also on iPad, iPhone, and Android devices. It creates compositions of images, video, and audio, and performs basic image retouching and creating graphics designs from a user-friendly interface. Photoshop manipulates image data in a nonlinear sequence, and at the same time, provides a fine control over image data. Typically, the user is producing an image which will be used in a printed,...] > Blender is an open source piece of 3D painting software that allows users to produce 3D images with ease. Blender is built with a simple interface, but powerful features, which makes it suitable for small companies or enthusiasts to create [...

To use Photoshop, you'll usually need at least two monitors—one for editing and one for previewing. There are basic layout tools for configuring your document windows, and advanced features, such as physical models, 3D meshes and editing masks. InDesign uses shapes and other illustrations to accomplish layouts and elements for your document. Placeholders are used throughout the document as placeholders for whatever, allowing you to insert pre-made components, such as a logo or interactive element, without having to build them from scratch. Grids can be used for columns, tabs and the like. Photoshop also includes fake leather, vinyl, stains, brick textures, and a range of different paintbrush options. You can add 3D planes to your models, creating a shelf or column for headers, for example. You can use the bevel and emboss filter to generate a realistic textured look. The content-aware fill tool helps you remove and replace face masks in old photos. Shape tools will help you remove objects, while even more advanced tools, such as the content-aware elasticity options, give you advantages for everything from creating logos to dropping shadows and highlights. In addition to editing steps like adjustments, Photoshop can mix and match textures, colors and patterns, and even apply branding options. If you're looking for a simple format for a printed card, web page or brochure, you can guickly create a template with placeholders. This means you can quickly re-adjust your layouts to suit different site needs and projects.

https://soundcloud.com/sergeylt4m/crack-activity-wizard-password-cisco-packet-tracer https://soundcloud.com/amconpafe1975/pk-de-sarkar-english-grammar-book-pdf-download https://soundcloud.com/dawynesiketej/scarbee-mm-bass-amped-crack-activate https://soundcloud.com/pruitikeboig/dr-fone-account https://soundcloud.com/andreytmmukhin/carport-diagnose-vollversion-crack https://soundcloud.com/hajjuidogunw/smartdeblur-23-license-key-crack https://soundcloud.com/hirkictrimisd/design-of-machine-elements-2-by-jbk-das-pdf-24 https://soundcloud.com/valeriyspfgry/psim-professional-version-903-full-crack-137 https://soundcloud.com/ennosmowlam0/website-x5-unregistered-version-fix

 $\frac{https://soundcloud.com/floxaniukq/automation-studio-60rar-64-bit}{https://soundcloud.com/knocmulropho1976/sure-cuts-alot-2-keygen-11} \\ \frac{https://soundcloud.com/mindrewera1989/patched-wondershare-video-converter-ultimate-1020154-crack}{https://soundcloud.com/mindrewera1989/patched-wondershare-video-converter-ultimate-1020154-crack}$ 

https://soundcloud.com/fetehiboibog/abc-contabilidad-juan-funes-orellana-descargar-libro-pdf

When an image is added to the cloud, it will appear in your Creative Cloud desktop application as a web project. One click opens Photoshop CC with a live preview to adapt the image to the current creative direction. (In Photoshop CC you control the local settings for the cloud project, while the cloud project will default to the same settings on the desktop app.) When editing is complete, click File > Save As or File > Share. The file will be saved to your Creative Cloud desktop, and the project will be sent to Creative Cloud offline. Once it's in offline mode, the project can be opened without an internet connection, as long as the image and other files are stored locally. Photoshop Pro RGB will be available in October, with new features and the capability to have edits available across all the other Adobe Applications including Photoshop, Illustrator, After Effects, DreamWeaver, Adobe Spark Creative Cloud desktop apps, and more. Adobe Sensei leverages artificial intelligence to adapt and improve creativity. It's now integrated in Adobe Creative Cloud. It improves the tools and workflows of the entire creative process such as image editing and the mobile To-Do app, to enable brilliant creative work across devices. Regardless of platform, Adobe Sensei knows the context of any action and can figure out a better way to execute it for you. The new Adobe Sensei Features are: Photoshop is a feature-rich, powerful and mature tool that can be used to master all basic design tasks. However, the learning curve is guite steep for designers. Furthermore, Photoshop's prices are very expensive.

The most powerful feature made popular by Photoshop is its ability to edit and manipulate layers and other intellectual property (IP) including type, vector, shape and image. The majority of editing functions are available in the navigation bar, which also functions as a dropdown menu. Many of Photoshop's editing and compositing capabilities are available while you are in a browser if you save the image as a web file. It also allows you to drop the image into your website, and change the browser size. Adobe Photoshop is also a photo retouching software packed with an array of editing tools that are easy and efficient to use. The most popular advanced features are color correction, image adjustments, adjusting hue, and even fixing problems with déjà vu, screen noise and red eye. Photoshop allows you to manipulate layers and layers of an image with its cutting, pasting, and blending tools and lets you create layers of varying transparency. Vectors can be imported directly from Illustrator into Photoshop. They can be imported as a shape layer or as text. A blend mode allows you to apply textures, shadows and gradients over a vector created from text or shapes. The helper panel is useful for adding bevels, adding drop shadows, adding a predefined texture or an effect to the text. Photoshop's selection tools let you make layers of text, shapes or lines, and then merge them together. When finished, you may apply effects or filters to the new layer to create a text effect.